## EPREUVE de MAINTENANCE EP2

Temps alloué: 1 H 50 mn

Dossier contenant:

**REF** 

- Un questionnaire
- Une série d'exploitations
- Une série de configurations

5 Feuilles 2 Feuilles 2 Feuilles

Le candidat doit:

- $\bullet$  remplir le questionnaire
- **e** effectuer 3 exploitations tirées au sort
- réaliser 3 programmations tirées au sort

L'ordre d'exécution des tâches n'est pas imposé néanmoins la partie mise en service du questionnaire ( feuille 5/5) doit être réalisée avant les exploitations, et les configurations tirées au sort.

Barème de notation

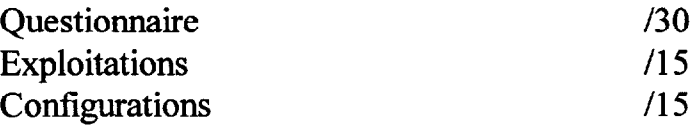

### NOTE du CANDIDAT /60

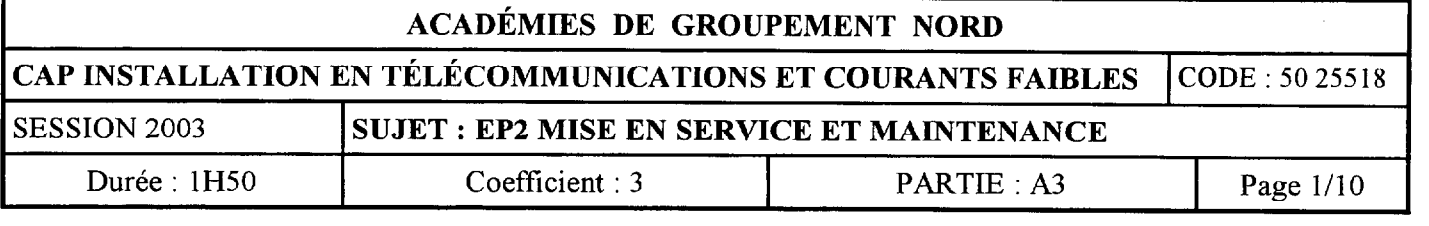

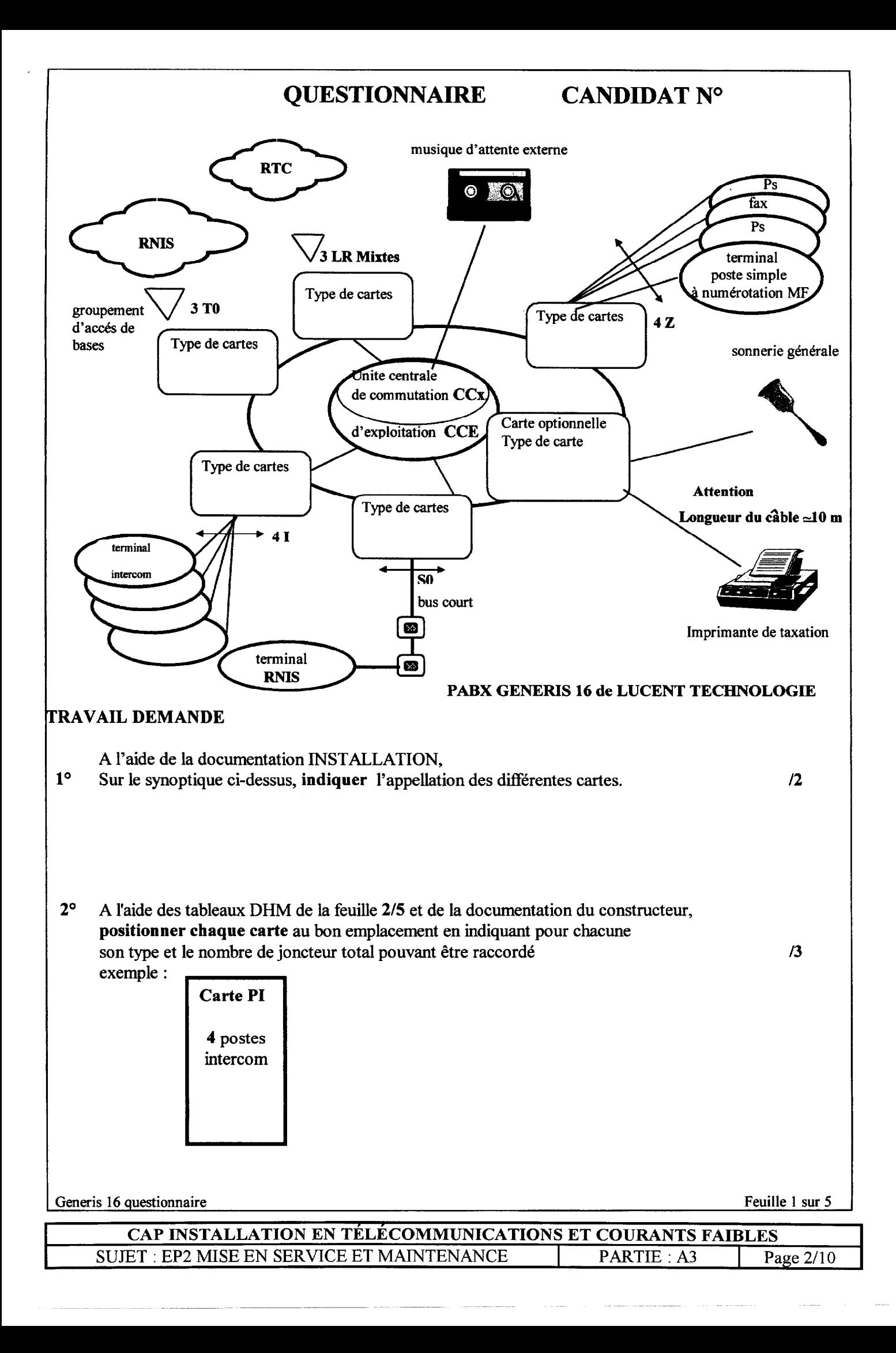

## **QUESTIONNAIRE**

## **CANDIDAT N°**

Tableau de configuration lignes

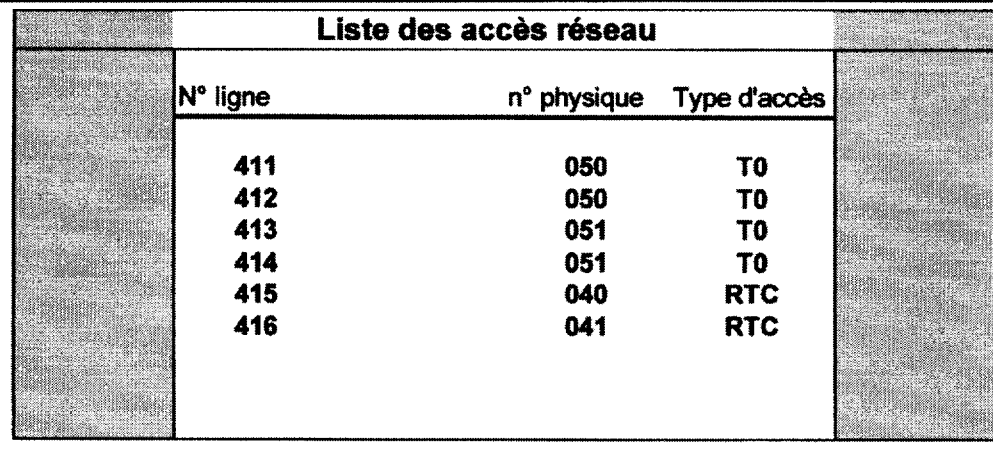

### Tableau de configuration postes

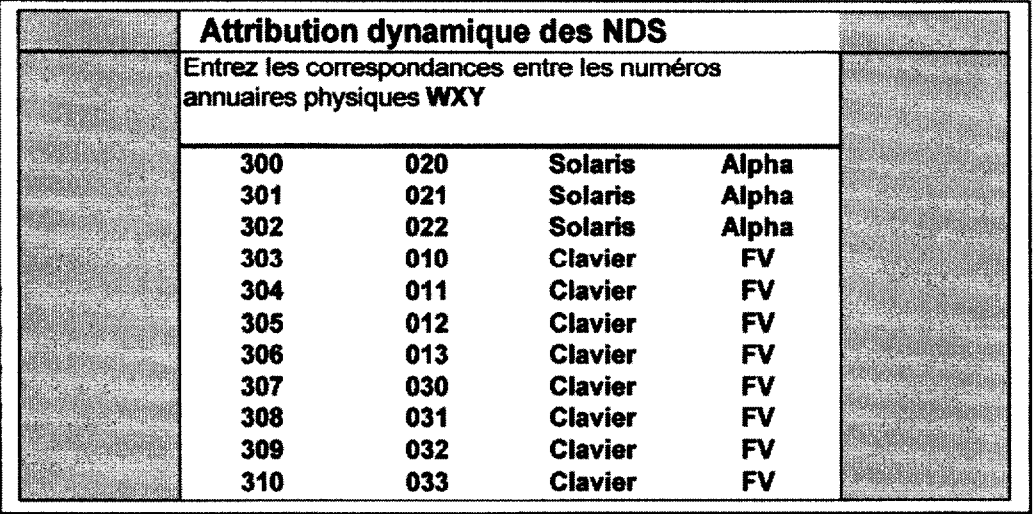

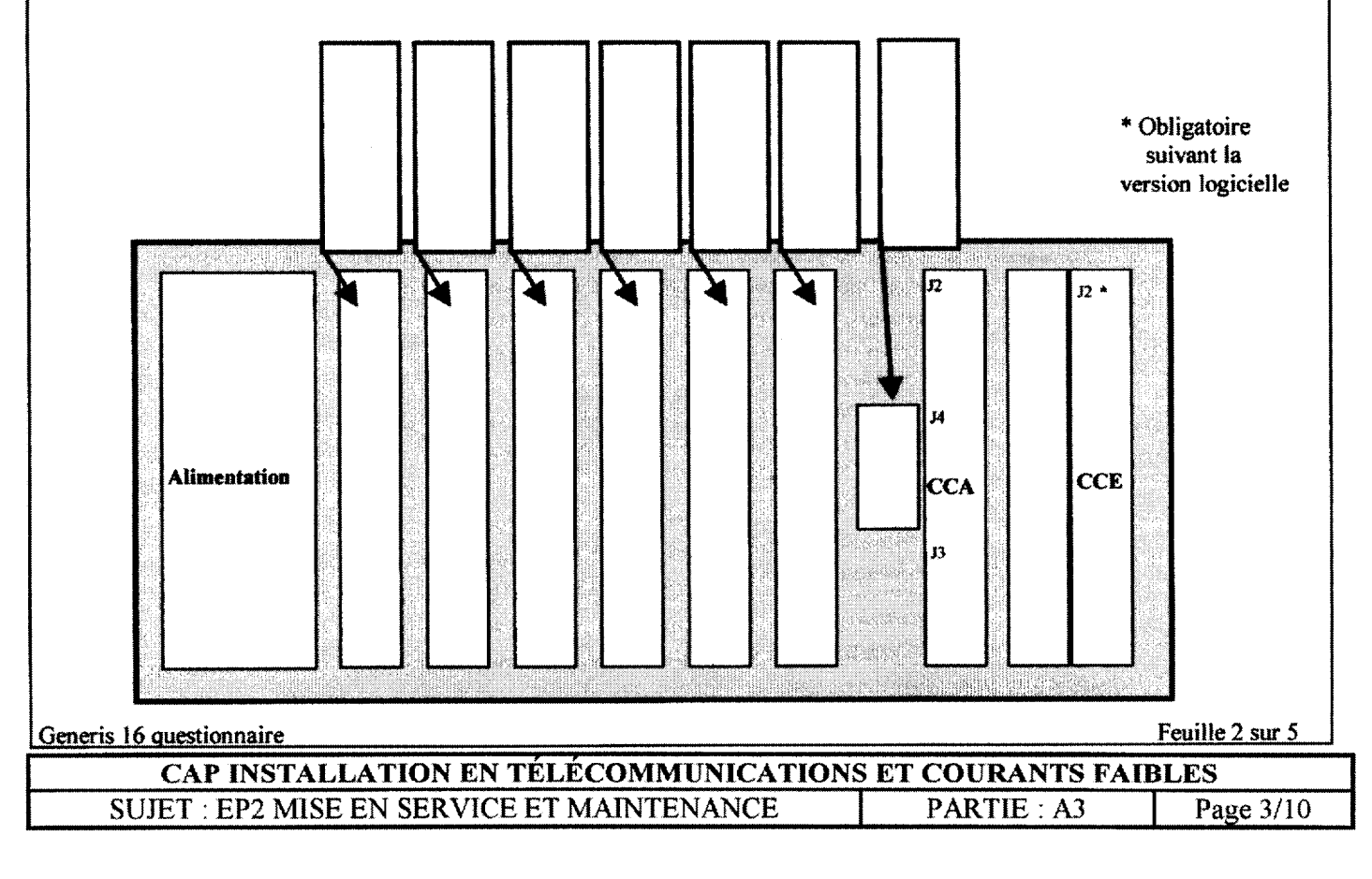

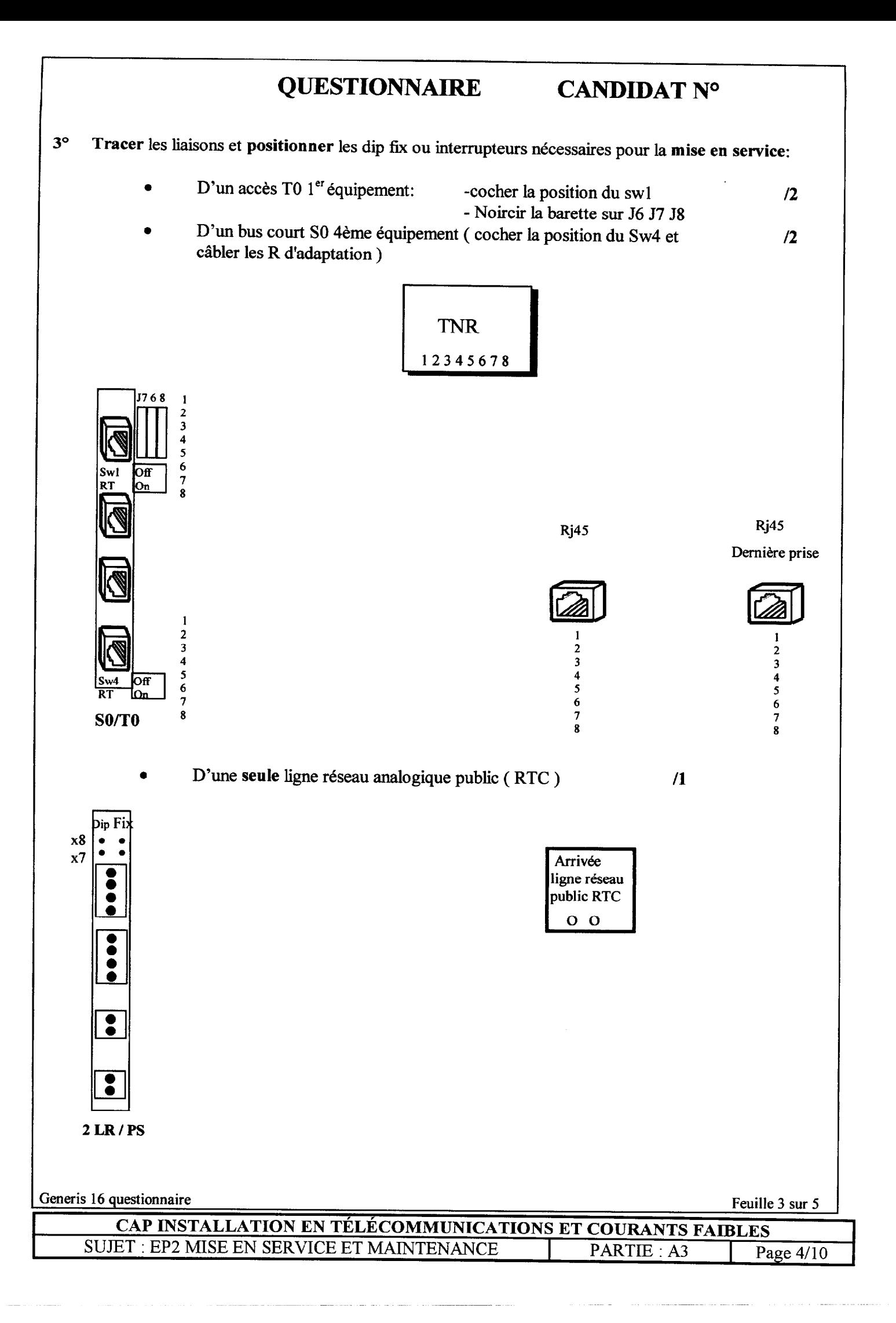

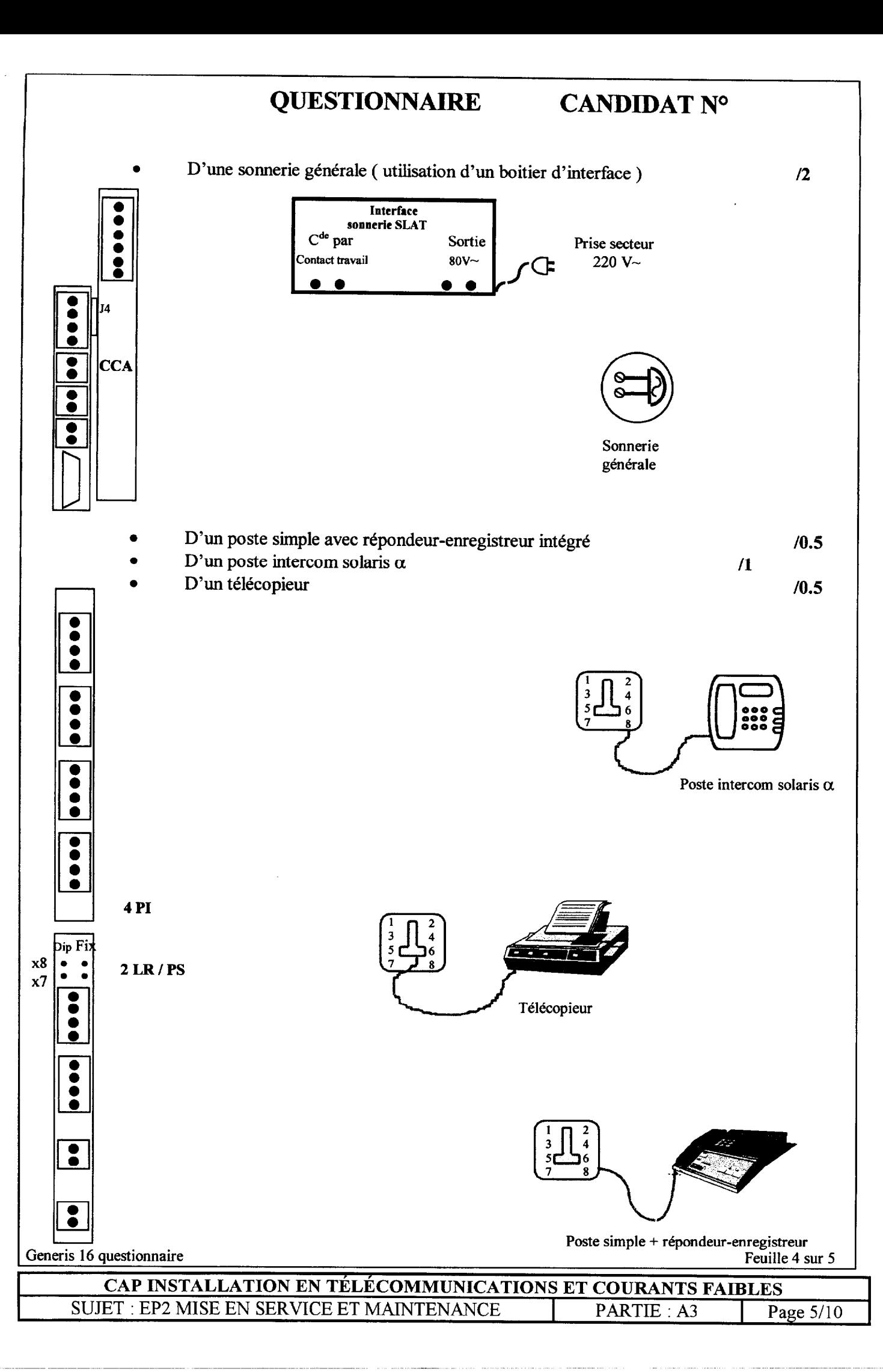

# QUESTIONNAIRE CANDIDAT N°

7

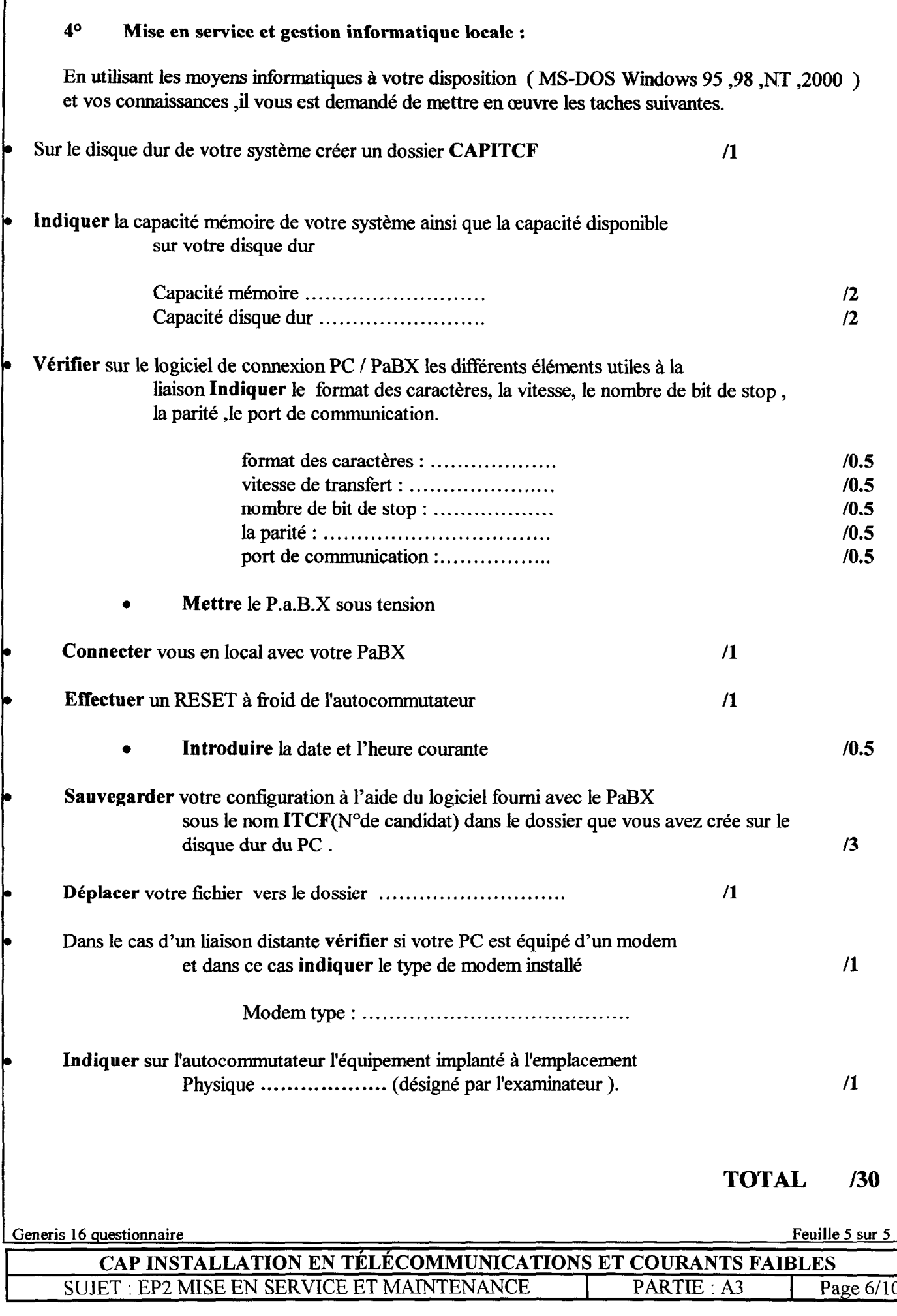

## EXPLOITATIONS

# \* Toutes les exploitations sont h effectuer & partir de postes simple et intercom

## 1<sup>o</sup> Communications internes Rappel automatique/Signaler appel

Appeler le poste interne intercom solaris  $\alpha$  n° ......... ( ce poste est libre et l'usager répond ) A un autre moment, vous désirez joindre de nouveau ce poste mais ce dernier est occupé et vous aimeriez être rappeler automatiquement lors de la libération de ce dernier.

Plus tard dans la journée, l'usager du poste s'est absenté et votre appel reste sans réponse, vous décidez d'informer votre correspondant de votre appel

Vérifier sur le poste demandé le dépot de message et déclencher le rappel du demandeur

### \* uniquement à partir d'un poste intercom solaris  $\alpha$

## 2° Communications externes départ

Appeler un correspondant externe dont le numéro vous est communiqué par l'examinateur.

- L'usager demandé est libre et vous engagez une conversation.
- L'usager demandé est occupé, vous réitérez votre appel en utilisant la touche BIS.
- \* - Vous désirez rappelez ce dernier ultérieurement en utilisant la mémoire temporaire de votre terminal

### \* uniquement à partir d'un poste intercom solaris  $\alpha$

## 3O Communications externes arrivées /transfert

Répondre à un appel provenant de l'extérieur, votre corresondant vous demande l'usager du poste interne  $n^{\circ}$ ........

Vous transférez la communication vers le poste demandé sans vous préocupez si l'usager est à son bureau. Justement la personne s'est absentée et vous devez intercepter l'appel la concernant à partir d'un poste (intercom et simple)

### 4° Communications externes/conférence

Répondre à un appel provenant de l'extérieur, la conversation nécessite la participation d'un de vos collaborateurs

Vous appelez ce dernier et validez la fonction permettant de communiquer à trois

\* Vous vous retirez un instant de la communication puis vous la réintégrez.

Vous vous retirez définitivement de la communication et votre collaborateur termine la conversation.

#### \* uniquement à partir d'un poste intercom solaris  $\alpha$

#### SO Rendez-vous/Renvois

Vous devez vous absenter de votre bureau à ..............et pour ne pas oublier l'heure de la réunion vous utilisez la facilité offerte par le GENERlS.

En quittant votre poste de travail, renvoyer tous les appels vers le poste ............. De retour, vous annulez les renvois.

 $G$ Généris exploitations feuille  $1/2$ 

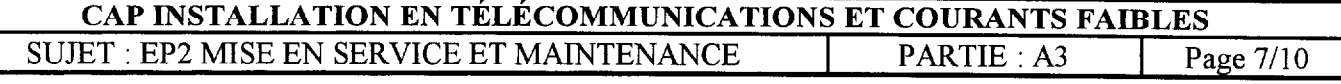

#### $|6^{\circ}|$  Intrusion

Appeler un poste interne, celui-ci est déjà en communication avec un autre poste, vous percevez une tonalité d'occupation.

Vous souhaitez tout de même le prévenir en lui difksant un court message vocal.

## $\sqrt{7^\circ}$  Appel sur ampli

Rechercher un correspondant au sein de l'entreprise. Vous émettez un message vocal à l'ensemble des des postes intercoms libres. Ce dernier ne vous rappelle pas, vous décidez de diffuser votre recherche sur sonorisation externe.

## $|8° - \text{Parcage}|$

Vous êtes en conversation avec un usager externe et vous ne pouvez lui fournir le renseignement qu'il vous demande. Pour cela, il est impératif de poursuivre votre entretien dans un autre bureau ou se situe un poste dont vous ne connaissez pas son numéro d'annuaire. Pour assurer la reprise personnelle des communications ainsi mises en attente, il est préférable d'utiliser un code.

Généris exploitations feuille 2/2

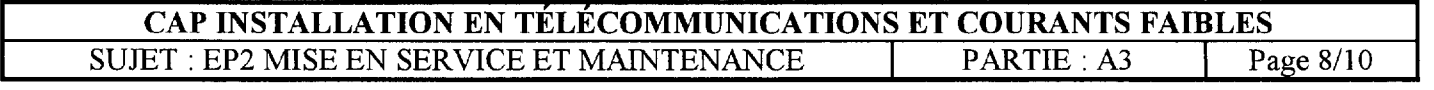

## PROGRAMMATION

## l0 Déclaration des accès externes et acheminement direct à l'arrivée

Après avoir visualiser les accès réseau en service, déclarer le nombre de lignes.

Pour une carte équipée de 2 LR

Programmer de sorte que : - le premier accès réseau soit connecté au RTC de FRANCE TELECOM et permette d'établir des communications entrantes et sortantes à numérotation de type MF Q23 ( préfixe de sortie 0 )

- le deuxième accès réseau soit raccordé derrière un autocommutateur privé à numérotation décimale ( dont le préfixe d'accès aux lignes externes est le 9). L'accès en départ de cette ligne doit s'effectuer par composition du préfixe 402 et les appels arrivés sont attribués au poste ...... de jour et au poste opérateur la nuit.

## 2O Attribution arrivée et départ d'une ligne externe RTC à un poste ( réservation)

Pour une carte équipée de 4 LR

Valider une ligne dans un groupe de lignes afin que le poste ..... et uniquement ce dernier ne puisse l'utilisée en départ en composant un préfixe différent de 0 ou bien par composition de son numéro sélectif. Les appels provenants de l'extérieur aboutissent sur ce dernier s'il est libre, et en cas de non réponse, l'appel sera réache- -miné vers le poste opérateur après . . secondes.

### 3° Groupement d'usagers, Discrimination et calendrier

Choisir 4 postes simples analogiques raccordés sur votre installation et les nommer respectivement Chef Labo, Adjoint, Assistant, préparateur.

Regrouper ces 4 postes et nommer ce groupement LABO

Ces postes pourront établir des communications externes uniquement vers la région parisienne sans toutefois accéder aux services télétel pendant la plage horaire 8hOO - 18hOO du lundi au vendredi.

Hors plage horaire en semaine et tous les week-end ces mêmes postes ne pourront établir que des communications internes à I'entreprise.

4O Usager, Groupe d'usagers et discrimination

La surveillance d'une société est assurée par une entreprise de gardiennage. Lors de la ronde de nuit effectuée par les vigiles, ceux-ci doivent à partir de postes simples sans cadran appeler immédiatement le poste ...... du surveillant principal par simple décrochage.

Choisir 3 postes simples de votre choix, les nommer tous les trois RONDE et constituer un groupe d'usager. Les 3 postes de ce groupe pourront être appelé parcomposition du 455.

#### 5° Personnalisation des postes intercoms

Sur le poste solaris  $\alpha$  ( poste opérateur) superviser l'état de l'occupation de tous les postes raccordés sur votre installation ansi que des lignes réseau. On doit pouvoir également appeler les postes ou prendre les lignes par simple pression sur la touche correspondante

Une action sur les touches Y et Z doit respectivement activer les fonctions " Ne pas déranger " et " Appel sur sonorisation externe "

Généris configurations feuille 1/2

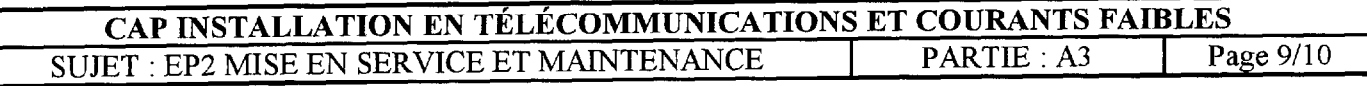

#### 6O Numérotation abrégée collective Label et groupes d'accès

Voici la liste des numéros abrégés collectifs fournis par le client.

Enregistrer ces numéros et restreindre l'accès d'une partie de ces numéros d'après les souhaits du client. Le poste de Direction ...... a accès à tous les numéros

Le poste Secétariat ....... n'aura accès qu'aux numéros en direction de la région parisienne Le poste labo ...... n'aura accès qu' aux numéros en direction vers l'usine de Tours

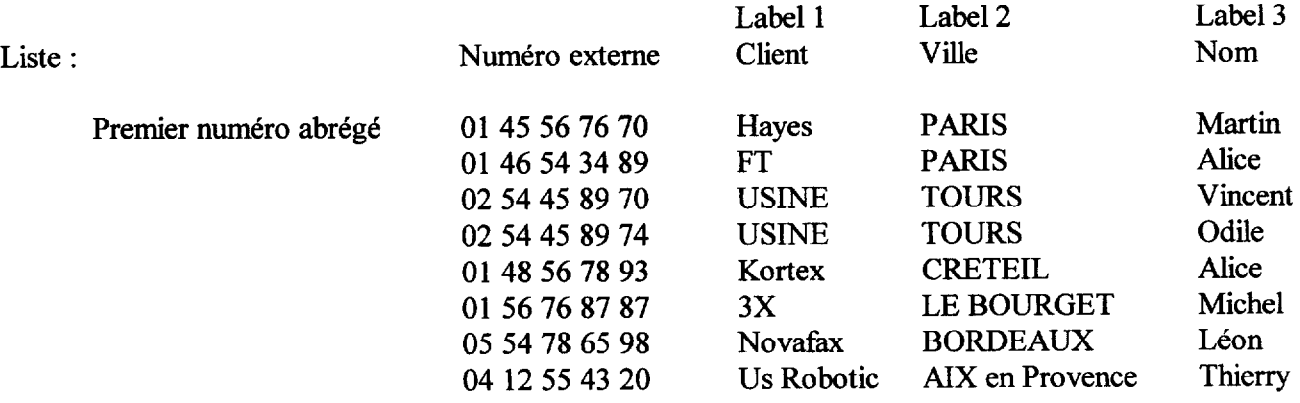

#### p SDA Numéris ( Généris à partir de la version 190 )

Le numéro ND1 de l'installation est 0145 58 52 40 Acheminer les numéros SDA Numéris suivant sur 5 postes de l'installation

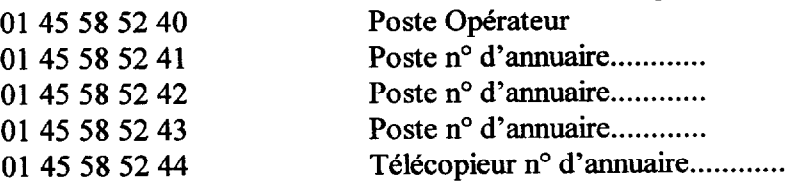

L'installation du client est relié au réseau par un groupement de 2 accès de base.

En cas de non réponse les appels entrants doivent être réacheminé vers le PO après une temporisation de 40s et immédiatement en cas d'occupation.

Lorsque le télécopieur est occupé un second appel vers ce dernier doit être signalisation à l'utilisateur du fax distant par l'émission d'une tonalité d'occupation

Généris configurations feuille 2/2

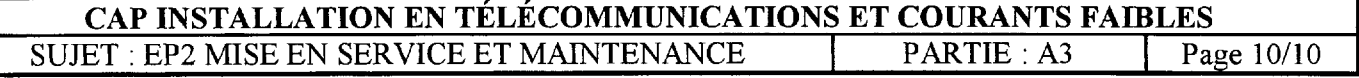